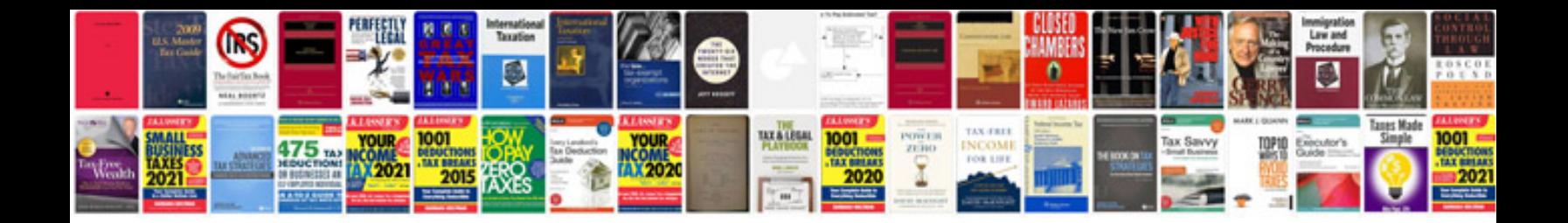

**Sample experience certificate doc**

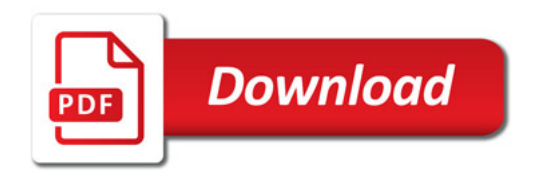

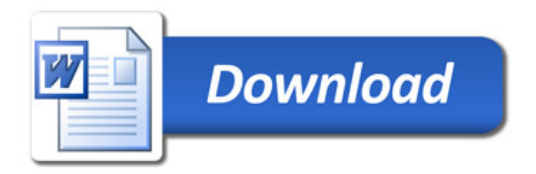